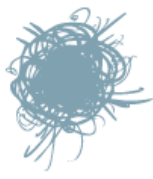

## [посты](http://habrahabr.ru/) [блоги](http://habrahabr.ru/bloglist/) [люди](http://habrahabr.ru/people/) [компании](http://habrahabr.ru/companies/) [работа](http://habrahabr.ru/job/)

# **[Типографика](http://habrahabr.ru/blogs/typography/)** 283,15

[Захабренные](http://habrahabr.ru/blogs/typography/) [Новые](http://habrahabr.ru/blogs/typography/new/) +1 [Отхабренные](http://habrahabr.ru/blogs/typography/unhabred/)

### Расстановка дефисов, минусов, тире и кавычек

Вопросы правильной расстановки дефисов, длинного и короткого тире, знака минуса, кавычек-елочек и кавычек-лапок уже неоднократно поднимались в интернете и на Хабре в частности (см. ссылки ниже). Однако по-прежнему, студенты и аспиранты в своих курсовых и дипломных, диссертациях и авторефератах не уделяют достаточного внимания типографике.

В данной заметке я привожу две таблицы с основными правилами расстановки указанных знаков и отбивок между ними при верстке текстов в системе LaTeX, в которой готовится значительная часть квалификационных работ по физикоматематическим специальностям.

Со временем возможно появятся похожие таблички с правилами расстановки пробелов, знаков препинания и по оформлению текста в целом.

#### Дефисы, минусы и тире

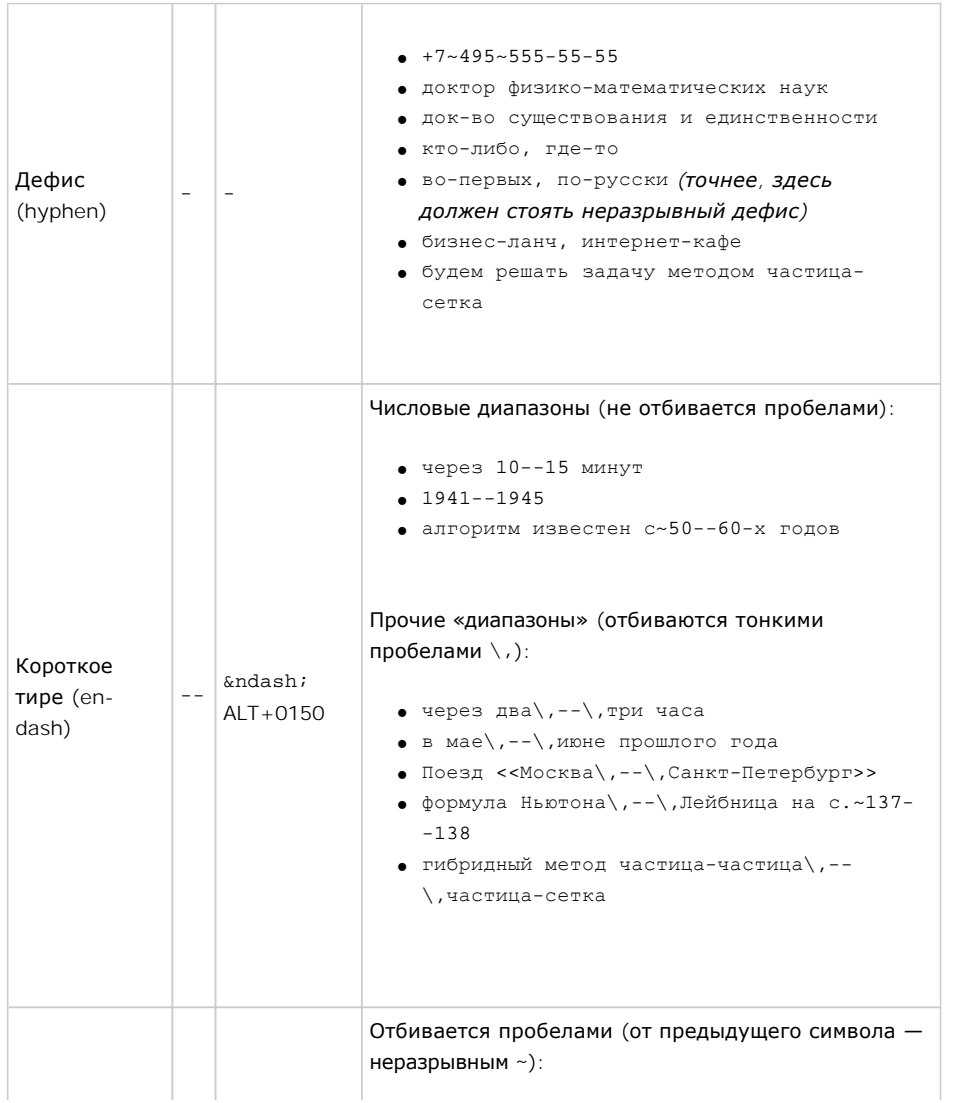

### Похожие публикации ↓

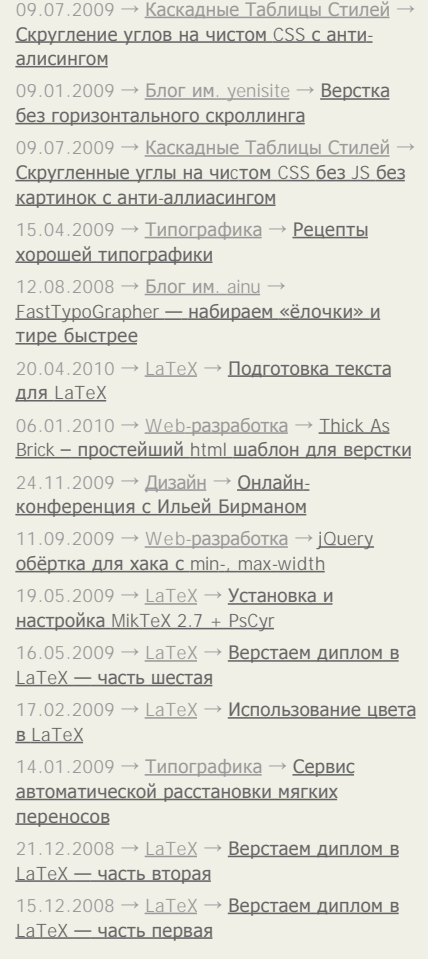

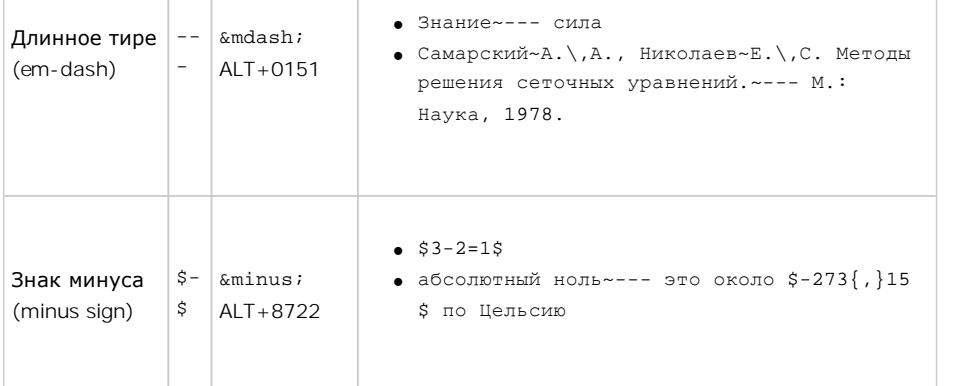

Общепринятых правил употребления разделителей в «прочих "диапазонах"» я не нашел,

потому приведенные выше правила для этого случая вывел для себя сам, пользуясь здравым

смыслом и ориентируясь на современные книжные издания высокого качества (изд-во РХД).

#### Источники и дополнительные ссылки

- 1. С. М. Львовский «Набор и вёрстка в LaTeX» (Глава 3. Набор текста § 1. Специальные типографические знаки — п. 1.1. Дефисы, минусы и тире)
- 2. А. А. Лебедев «Ководство» ([§ 158. Короткое тире](http://www.artlebedev.ru/kovodstvo/sections/158/))
- 3. А. А. [Лебедев «Ководство»](http://www.artlebedev.ru/kovodstvo/sections/97/) (§ 97. Тире, минус и дефис, или Черты русской типографики)
- 4. А. А. Лебедев «Ководство» ([§ 62. Экранная типографика](http://www.artlebedev.ru/kovodstvo/sections/62/))
- 5. Чёрточки: [только ли тире](http://habrahabr.ru/blogs/typography/20588/), минус и дефис? / Типографика / Хабрахабр (21 февраля 2008)

#### Кавычки

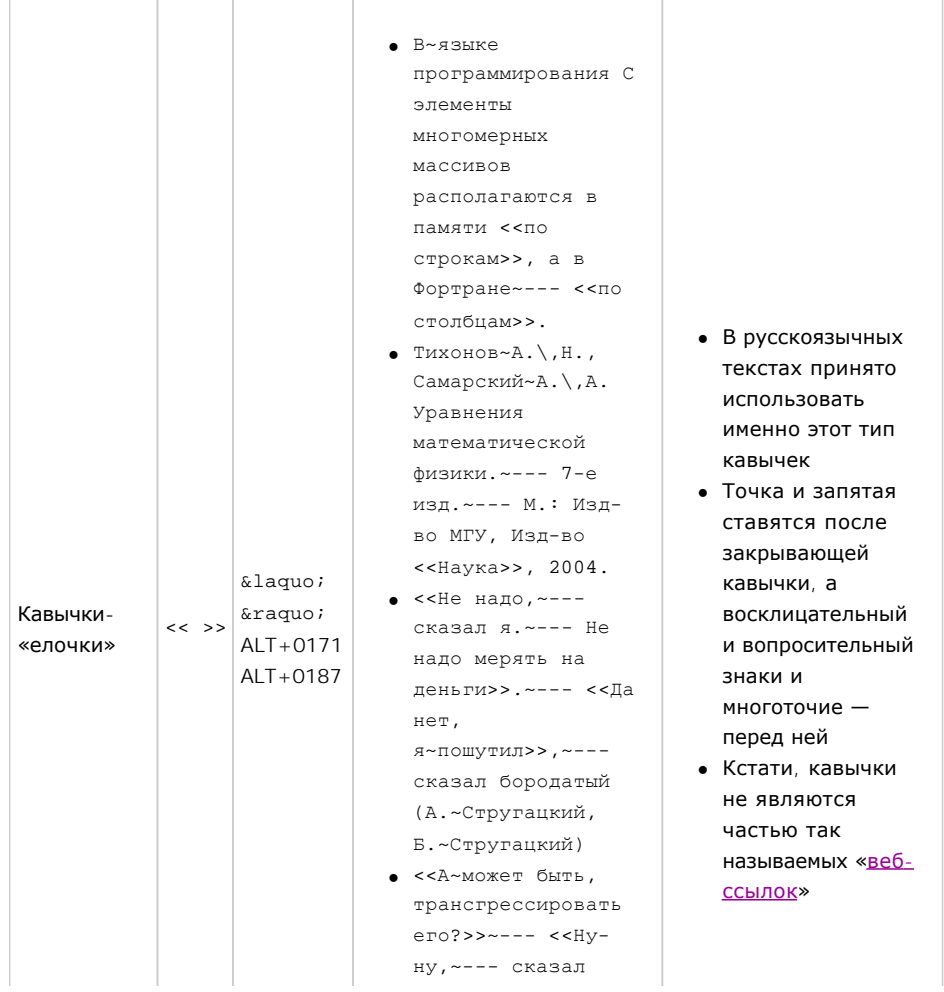

### Прямой эфир ↓

• [Sma11erM1nd](http://sma11erm1nd.habrahabr.ru/) → [Я пиарюсь](http://habrahabr.ru/blogs/i_am_advertising/) → Календарь [дней рождения хабровчан](http://habrahabr.ru/blogs/i_am_advertising/93310/#comment_2830433) 6

[cy6erGn0m](http://cy6ergn0m.habrahabr.ru/) → Блог им[. cy6erGn0m](http://cy6ergn0m.habrahabr.ru/blog/) → Эффекты в JavaFX — [быстрый старт](http://cy6ergn0m.habrahabr.ru/blog/93309/#comment_2830432) 2

 $\blacksquare$  [arkady](http://arkady.habrahabr.ru/)  $\rightarrow$  [Google](http://habrahabr.ru/blogs/google/)  $\rightarrow$  B Google Translate [теперь можно прослушать переводы на ещё](http://habrahabr.ru/blogs/google/93298/#comment_2830431)  большем количестве языков 4

 $e$  easy john → [Старое железо](http://habrahabr.ru/blogs/atnikvariat/) → Amiga 1200, [максимальный апгрейд](http://habrahabr.ru/blogs/atnikvariat/92862/#comment_2830429) 56

 $\blacksquare$  [litnimax](http://litnimax.habrahabr.ru/) → IP-[телефония](http://habrahabr.ru/blogs/voip/) → Астериск [продолжает говорить по](http://habrahabr.ru/blogs/voip/93251/#comment_2830428)-русски! 17

 $\text{O}$  [olegkrasno](http://olegkrasnov.habrahabr.ru/)[v](http://beloks.habrahabr.ru/blog/93232/#comment_2830427) → [Блог им](http://beloks.habrahabr.ru/blog/). beloks → Печать возможна, любая 17

<u>• [voicer](http://voicer.habrahabr.ru/)</u> → [Apple iPhone](http://habrahabr.ru/blogs/iphone/) → В защиту Джобса (и, отчасти, флеша) 123

 $\blacksquare$  [Gilberg](http://gilberg.habrahabr.ru/) → DIY [или Сделай Сам](http://habrahabr.ru/blogs/DIY/) → Штатив + разная мелочь = удобный держатель [ноутбука в автомобиле](http://habrahabr.ru/blogs/DIY/93235/#comment_2830425) 42

<u>• [litnimax](http://litnimax.habrahabr.ru/)</u> → IP-[телефония](http://habrahabr.ru/blogs/voip/) → Открытые АТС занимают 18% [рынка телефонии Северной](http://habrahabr.ru/blogs/voip/93128/#comment_2830423)  Америки 10

 $\therefore$  [agathis](http://agathis.habrahabr.ru/)  $\rightarrow$  [Opera](http://habrahabr.ru/blogs/opera/)  $\rightarrow$  Opera Mobile 10 on Maemo 36

[Gruxon](http://gruxon.habrahabr.ru/) → [Электроника для](http://habrahabr.ru/blogs/easyelectronics/)  начинающих  $\rightarrow$  Схемотехника. Минимизация [логических функций](http://habrahabr.ru/blogs/easyelectronics/93296/#comment_2830418) 26

 $\blacksquare$  [TheMengzor](http://themengzor.habrahabr.ru/)  $\rightarrow$  Блог компании [«Издательство Семь Дней»](http://habrahabr.ru/company/7days/blog/93240/#comment_2830416) → Информатика и электроника: забытые рекорды 135

<u>• [KiiA](http://kiia.habrahabr.ru/) → [Блог компании](http://habrahabr.ru/company/samsung/blog/) Samsung</u> -Видеорелиз[: Samsung S5620 Monte](http://habrahabr.ru/company/samsung/blog/93292/#comment_2830414) 17

[Alaunquirie](http://alaunquirie.habrahabr.ru/) → Вирусы ([и антивирусы](http://habrahabr.ru/blogs/virus/)) → [Заботливые вирусы](http://habrahabr.ru/blogs/virus/93289/#comment_2830413) 145

[mplaksin](http://mplaksin.habrahabr.ru/) → [Искусственный интеллект](http://habrahabr.ru/blogs/artificial_intelligence/) → [Вариант синхронной импульсной нейронной](http://habrahabr.ru/blogs/artificial_intelligence/93223/#comment_2830412)  сети с обратными связями 81

 $\cdot$  [rednaxi](http://rednaxi.habrahabr.ru/)  $\rightarrow$  [human resources](http://habrahabr.ru/blogs/hr/)  $\rightarrow$  0 [неадекватности отбора программистов](http://habrahabr.ru/blogs/hr/92886/#comment_2830406) 219

[corsarmega](http://corsarmega.habrahabr.ru/) → Блог компании EbayToday → [Экономим деньги —](http://habrahabr.ru/company/ebaytoday/blog/92944/#comment_2830404) покупаем в США 216

 $\Sigma$  [Zibx](http://zibx.habrahabr.ru/) → [Типографика](http://habrahabr.ru/blogs/typography/) → Про подчеркнутый, [полужирный курсив](http://habrahabr.ru/blogs/typography/93275/#comment_2830388) 72

• [Gruxon](http://gruxon.habrahabr.ru/) → [Платежные системы](http://habrahabr.ru/blogs/pay_sistem/) → [Инновации от](http://habrahabr.ru/blogs/pay_sistem/93305/#comment_2830386) PayPal 11

 $\blacksquare$  [antonkulaga](http://antonkulaga.habrahabr.ru/) → [Учись Работать](http://habrahabr.ru/blogs/arbeit/86954/#comment_2830384) → RPG me 78

« [весь прямой эфир](http://habrahabr.ru/live/)

# Популярные блоги

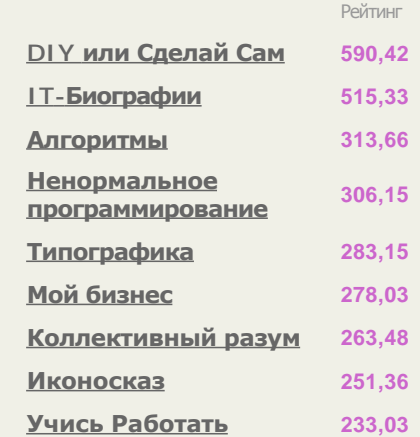

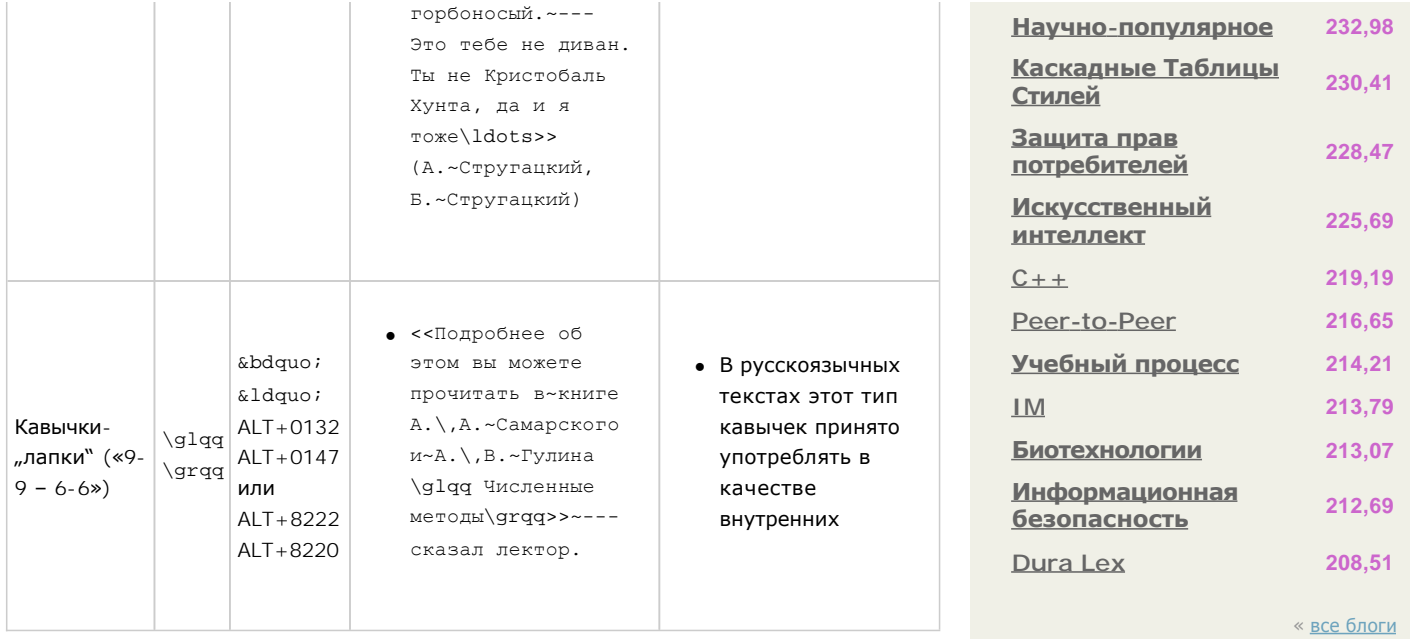

Источники и дополнительные ссылки

- 1. С. М. Львовский «Набор и вёрстка в LaTeX» (Глава 3. Набор текста § 1. Специальные типографические знаки — п. 1.2. Кавычки)
- 2. А. А. Лебедев «Ководство» (§ 143. Знаки препинания в нестандартных ситуациях)
- 3. А. А. Лебедев «Ководство» ([§ 104. Кавычки](http://www.artlebedev.ru/kovodstvo/sections/104/))
- 4. А. А. Лебедев «Ководство» ([§ 62. Экранная типографика](http://www.artlebedev.ru/kovodstvo/sections/62/))
- 5. Штрихи, [штришки и штришочки](http://habrahabr.ru/blogs/typography/25531/) / Типографика / Хабрахабр (16 мая 2008)
- 6. [Оформление цитат на сайтах](http://habrahabr.ru/blogs/typography/22163/) / Типографика / Хабрахабр (22 марта 2008)

Upd. Хабраюзеры **• [neGODnick](http://negodnick.habrahabr.ru/) и • [monolith](http://monolith.habrahabr.ru/) рекомендуют** 

- пакет extdash (входит в коллекцию ncctools; см. тж. пакет ncc-latex), в котором вводятся команды, обеспечивающие возможность переноса составных слов, и команды растяжимых полупробелов,
- раздел «The Russian Language» документации к babel, описывающий дополнительные варианты тире и дефисов, в том числе кириллическое длинное тире.

И еще пара полезных ссылок от того же • [neGODnick](http://negodnick.habrahabr.ru/):

- [forum.ru-board.com/topic.cgi?forum=5&topic=4633](http://forum.ru-board.com/topic.cgi?forum=5&topic=4633)
- <sup>l</sup> https://info.vsu.ru/Lists/CyrTeX-ru/List.html

**Припографика, [тире](�� h t t p : / / h a b r a h a b r . r u / t a g /B8@5 /), [кавычки](�� h t t p : / / h a b r a h a b r . r u / t a g /:02KG:8 /), [latex](http://habrahabr.ru/tag/latex/), [html](http://habrahabr.ru/tag/html/), [верстка](�� h t t p : / / h a b r a h a b r . r u / t a g /25@AB:0 /)** 

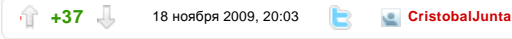

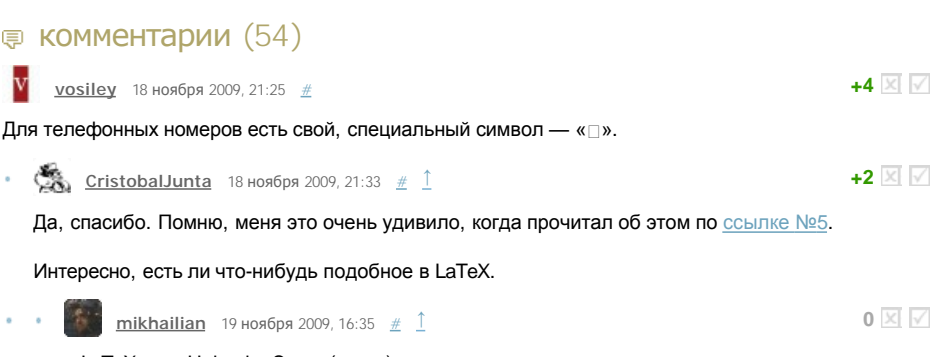

в LaTeX есть Unicode. Этого (почти) достаточно.

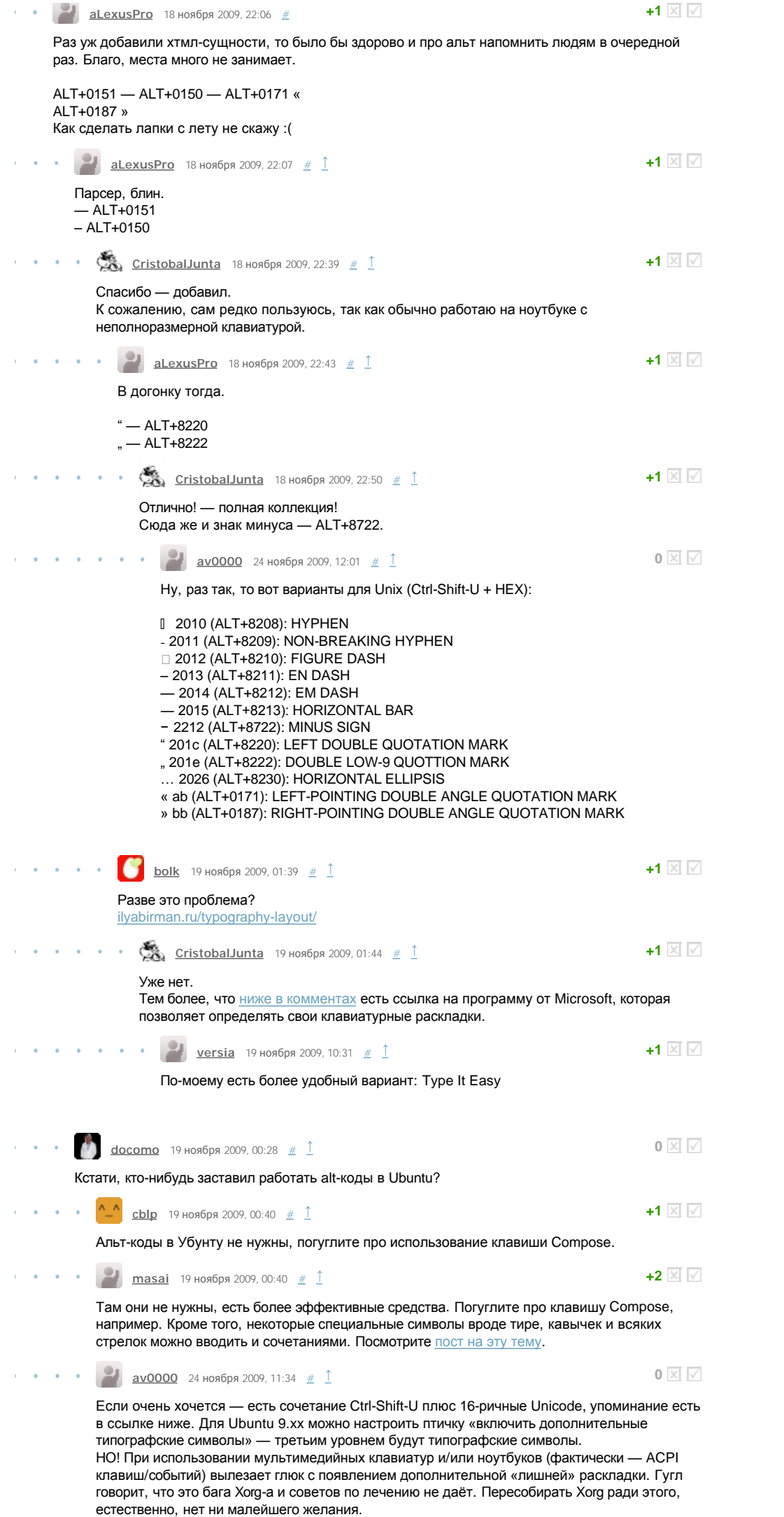

Я для себя сделал кнопку с запуском

 $\bar{\beta}$ 

 $\sim$ 

 $\bar{\alpha}$ 

÷,

 $\bar{\beta}$ 

 $\bar{\beta}$ 

 $\bar{\beta}$ 

 $\sim$ 

 $\sim$ 

setxkbmap

 $\alpha$ 

 $\alpha$ 

 $\bar{1}$ 

 $\mathcal{L}$ 

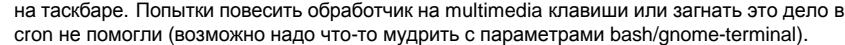

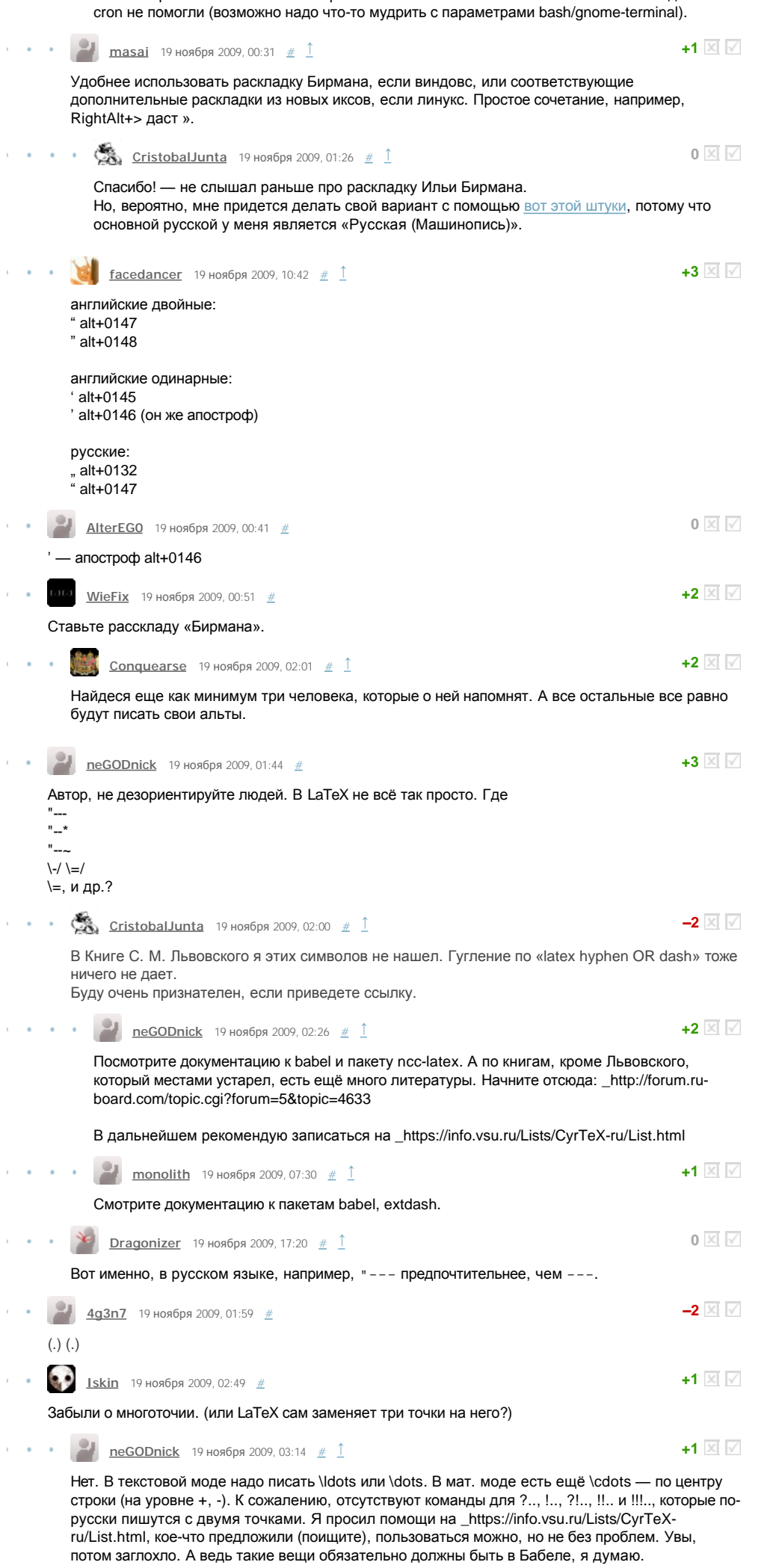

Спасибо, что упомянули про ?.., !.., ?!.., !!.. и !!!.. Мне всегда тоже было интересно, как правильно это писать.

пе GODnick 19 ноября 2009, 13:41  $\#$  1

+1 ⊠ I√

Ha\_https://info.vsu.ru/Lists/CyrTeX-ru/List.html ищите тему «Восклицательный и вопросительный знаки с точками - как набирать?». В общем, набираю сейчас одну книгу так:

 $% -$ %РУССКИЕ ТРОЕТОЧИЯ%  $% -$ % код Alexey Malistov \let\exclm=! \let\quest=?

\makeatletter %\catcode`\@=11 % Равносильно \makeatletter \newbox\tmpbox

\def\tmp{\futurelet\next\tmpx} \def\tmpx{\ifx\next.\expandafter\mydots\fi} \def\mydots.{\kern-.5\wd\tmpbox\hphantom.\kern\fontdimen3\font.\setbox\tmpbox\hbox{..}  $\{tmp\}$ \def\newexclm{\exclm\setbox\tmpbox\hbox{\exclm.}\tmp} \def\newquest{\quest\setbox\tmpbox\hbox{\quest.}\tmp} \catcode`\!\active \def!{\protect\newexclm} \catcode`\?\active \def?{\protect\newquest}

\makeatother % \catcode`\@=12

В тексте, соответственно, так:

---------

an.

**Contract Contract** 

Nettrine{ИХллюзий} и надежд больше не оставалось. И~он полетел к~Дворцу, чтобы пробраться в~бункер "--- единственное место, дававшее ощущение реальной власти. Здесь мог быть только он. Отсюда мог диктовать условия всему миру, угрожая уничтожить его движением руки. И~бывал уже там раньше\ldots{} И~трогал вечно светящуюся кнопку на пульте под прикрывающим её защитным колпаком. Хотя от кого же защищать её, несущую начало разрушения? Вспомнив этот колпак, подумал, что он поставлен специально, чтобы, добираясь до неё, успеть подумать, а~надо ли~доходить~до~крайности?..

«Надо! "--- решил он. "--- Проверим, что там, по ту сторону смерти\ldots{} А~для кого "надо", если убью всех?!.. Bcex!\kern\fontdimen3\font! И~даже Бога?!\kern\fontdimen3\font! Есть ли ты, всезнающий и~всемогущий, если~уничтожит~тебя~"никто"?»

Он пролетал над красной поляной, когда что-то случилось, и~он, вдруг, потеряв несущую его силу, полетел вниз и~шлёпнулся в~цветы, утопавшие в~воде. Это спасло его от увечий. И~он возрадовался мелькнувшей мысли, что левитация исчезла, потому что нет больше экл-Т-трона. Взорвали его, как приказал. И~если прекратилась левитация, то не будет и~могущества y~paбов.~А~тогда!..~Тогда!\kern\fontdimen3\font!..

Но хорошо бы это дело доделать. Способ этот имеет недостатки, кажется, PDF-закладки портятся. На СугТеХ я писал, кажется.

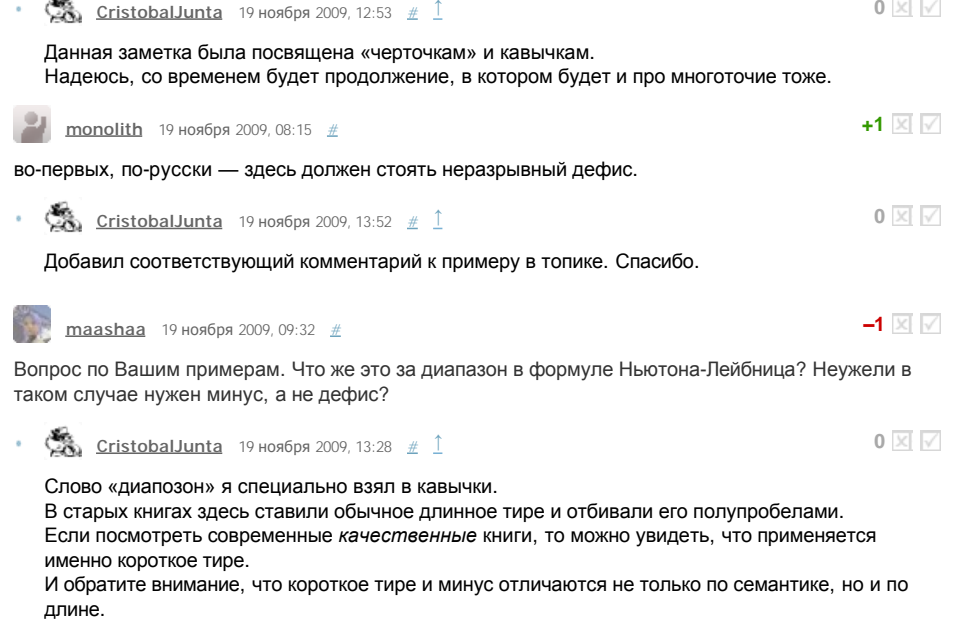

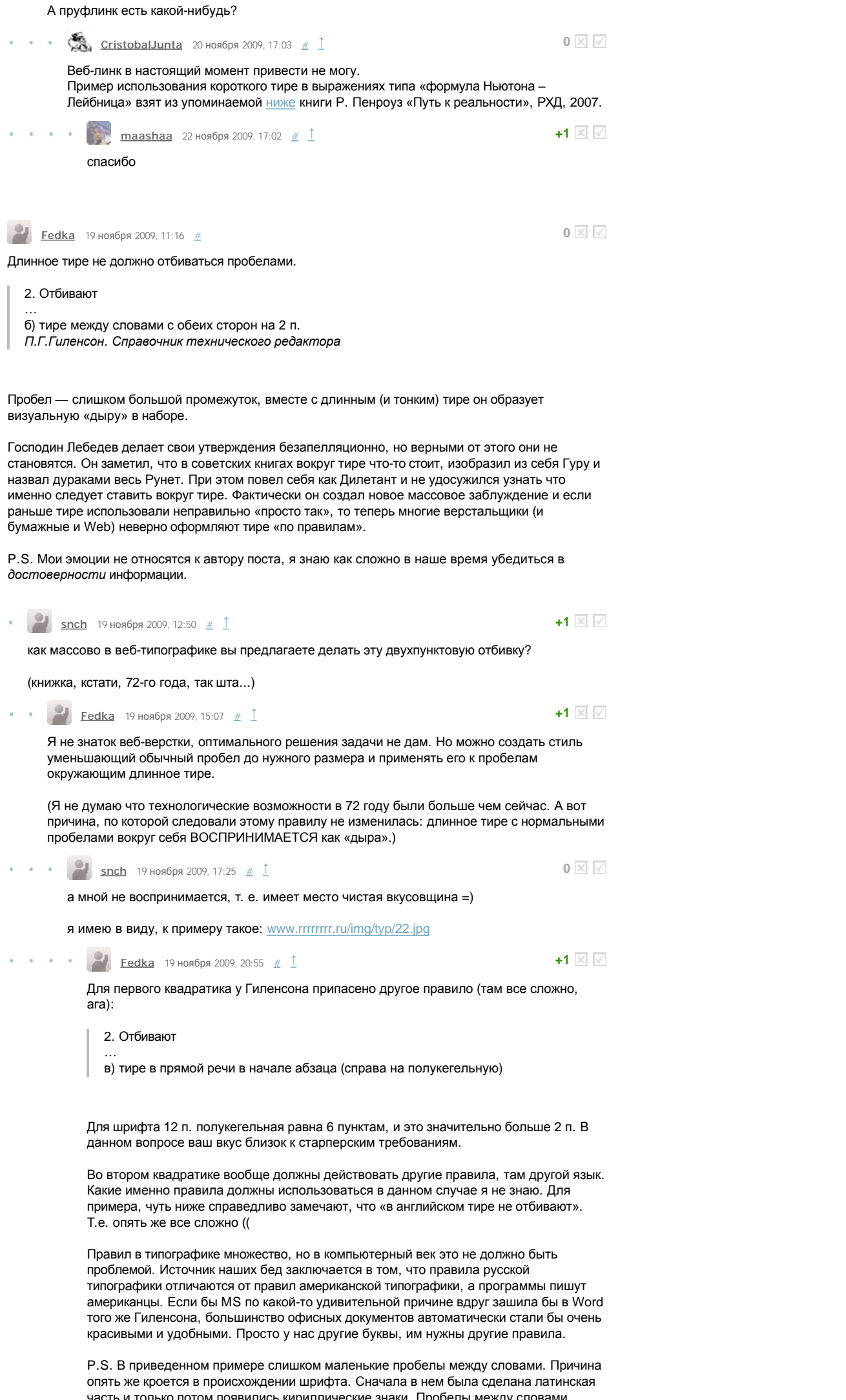

 $\sim$   $\sim$ 

 $\epsilon=0$ 

 $\alpha=0$ 

 $\sim$   $\sim$ 

 $\alpha = 0$ 

 $\alpha = 0$ 

 $\epsilon = 1$ 

часть и только потом появились кириллические знаки. Пробелы между словами<br>соответствуют ширине латинских букв. Русские буквы в среднем шире, поэтому в<br>русском тексте и пробелы в среднем должны быть шире. Но так как для ув

ширины пробелов нужно совершать дополнительные телодвижения (и многие знают какие именно телодвижения), то «в среднем по больнице» большинство русских текстов сейчас набирается с пробелом по умолчанию, а он согласован с шириной латинских букв.

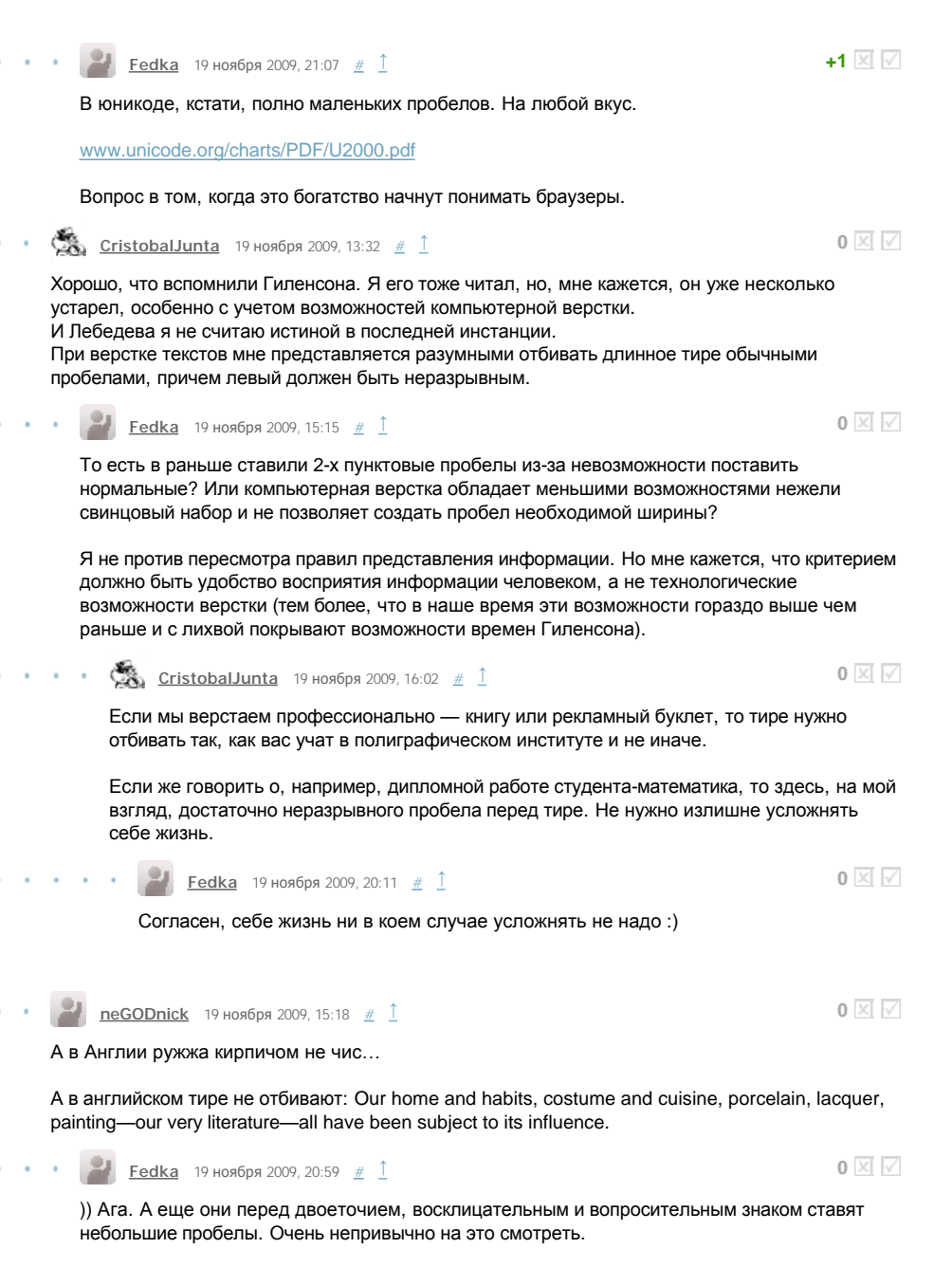

Евклид-таки с самого начала был прав **[Kanick](http://kanick.habrahabr.ru/)** 19 ноября 2009, 11:56  $#$ 

Неправильно, «таки» через дефис только после глагола ([ссылка](http://www.gramota.ru/spravka/rules/?rub=def&text=19_23)).

 $\sum_{k=1}^{\infty}$  **[CristobalJunta](http://cristobaljunta.habrahabr.ru/)** 19 ноября 2009, 13:54  $\#$  1

Пример из топика удалил. Меня ввела в заблуждение книга (Р. Пенроуз «Путь к реальности», РХД, 2007), из которой я взял это предложение. Спасибо.

[Только автори](http://habrahabr.ru/login/)зованные пользователи могут оставлять комментарии. Авторизуйтесь, пожалуйста.

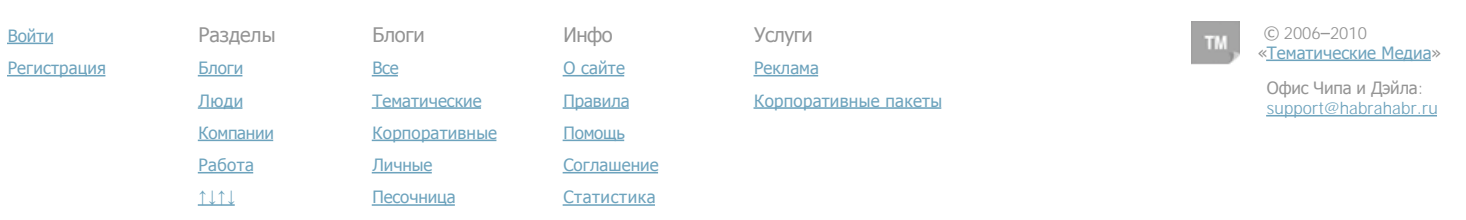